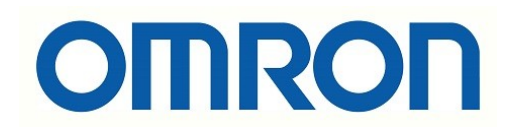

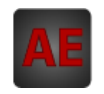

# Automatización Eléctrica

Especialistas en Automatización

Al final del presente documento encontrará enlaces a los productos relacionados con este catálogo. Puede acceder directamente a nuestra tienda haciendo click [AQUÍ](http://www.electricautomationnetwork.com/es/)

# **OMRON**

# **CS1W-MCH71 - MECHATROLINK-II**

# **Unidad Motion Control**

### **Motion Control multieje a través de MECHATROLINK-II de alta velocidad**

- Control de un máximo de 30 ejes con cableado mínimo
- Bus de alta velocidad MECHATROLINK-II diseñado especialmente para Motion Control
- Admite control de posición, velocidad y par
- Sincronización y perfiles de leva electrónicos
- Entrada de registro de hardware para cada eje
- Comandos de control de programa, como comandos de programación multitarea y programación en paralelo, así como diversas operaciones aritméticas, para obtener un máximo rendimiento del programa
- Smart Active Parts para HMI OMRON
- Acceso a todo el sistema desde un solo punto

## **Función**

El control multieje resulta sencillo ya que es posible combinar libremente los 30 ejes. Se puede utilizar un máximo de 32 ejes, incluidos 30 ejes físicos y 2 virtuales. Cada eje puede configurarse de manera independiente. Admite control de posición, control sincronizado (engranajes y levas electrónicos, seguimiento), control de velocidad y control de par, lo que permite una amplia variedad de aplicaciones. Mediante el uso de servocomunicaciones MECHATROLINK-II de alta velocidad es posible configurar y leer con la herramienta de software programas de control de movimiento, parámetros y datos del sistema, así como parámetros de servodrive.

# **Configuración del sistema**

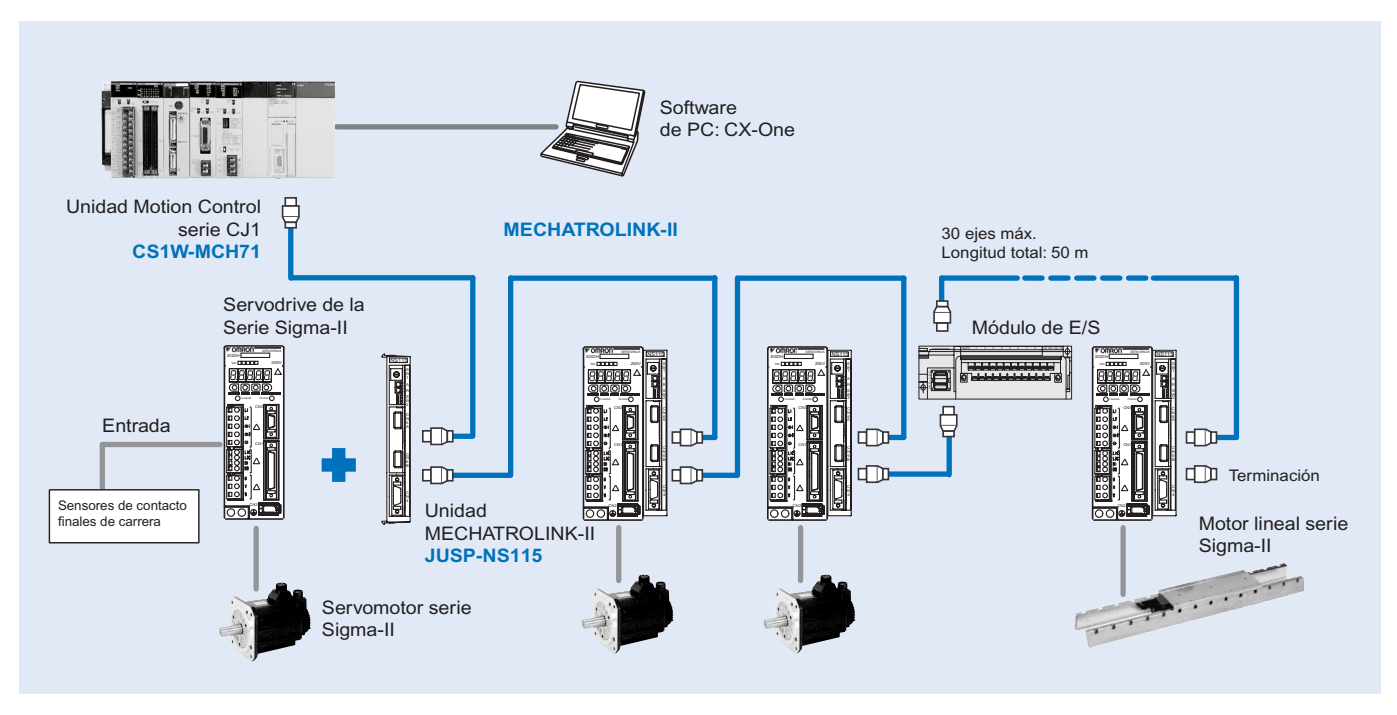

# **Especificaciones**

#### **Unidad Motion Control**

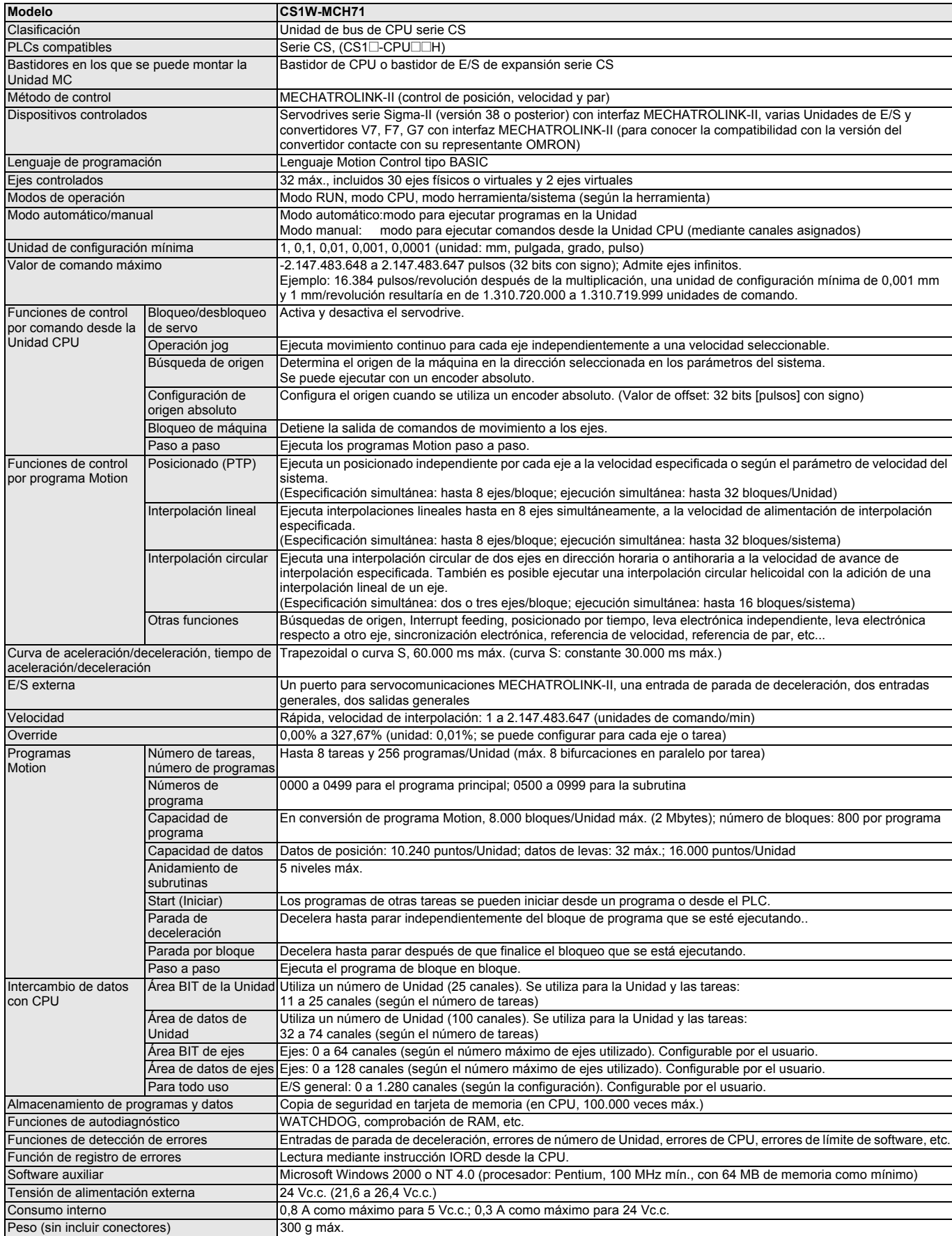

#### **Unidad de interfaz de servodrive MECHATROLINK-II (JUSP-NS115)**

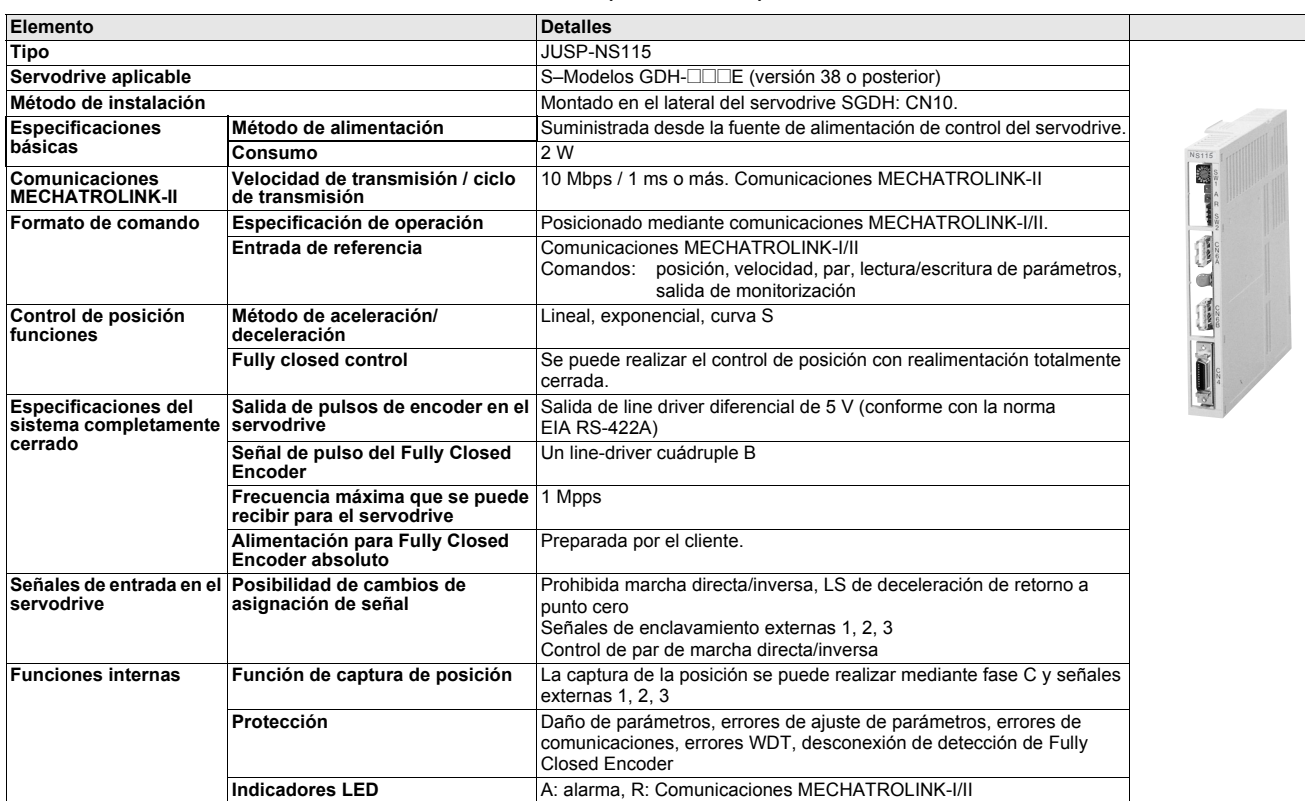

#### **MECHATROLINK-II, módulo de E/S de 64 puntos (IO2310)**

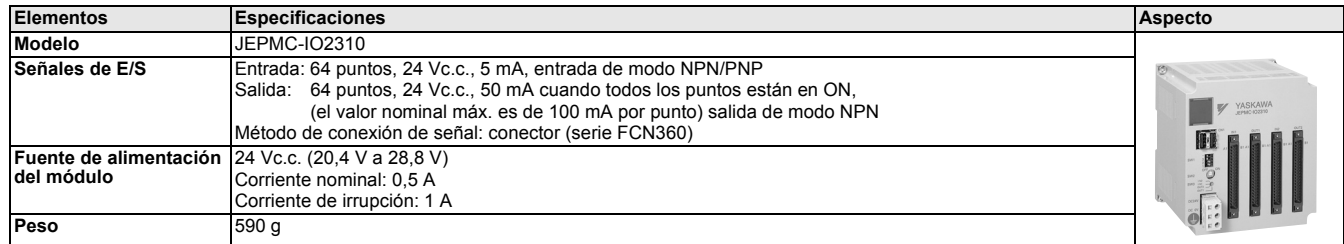

#### **MECHATROLINK-II, módulo de contador (PL2900)**

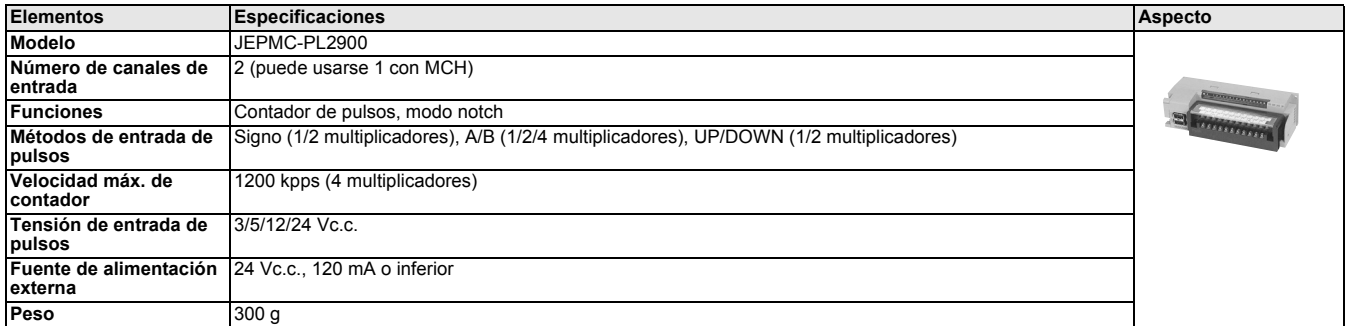

#### **MECHATROLINK-II, módulo de salida de pulsos (PL2910)**

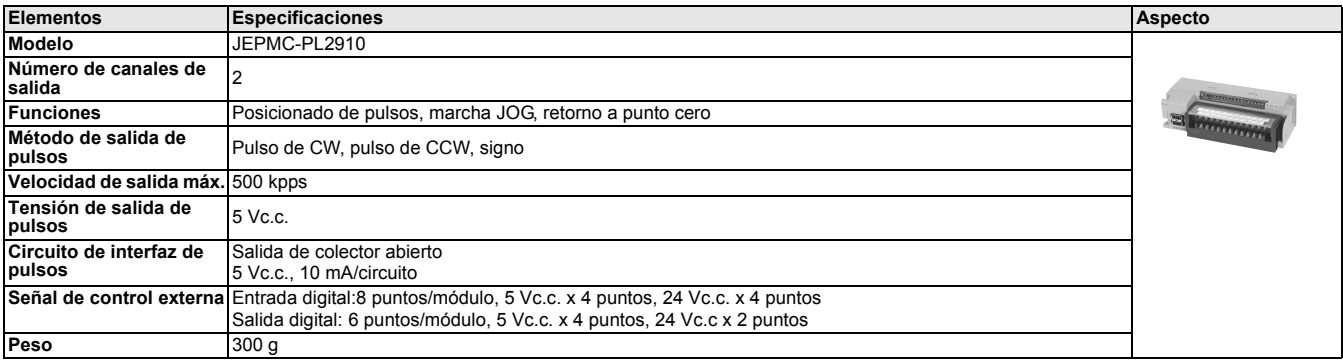

#### **Repetidor MECHATROLINK-II**

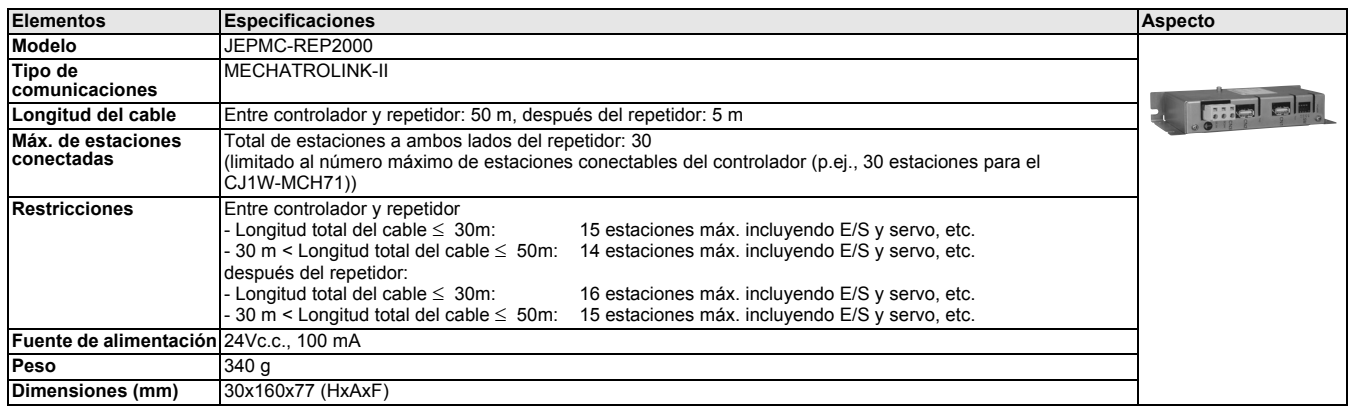

#### **Unidades de interfaz de convertidor de frecuencia MECHATROLINK-II**

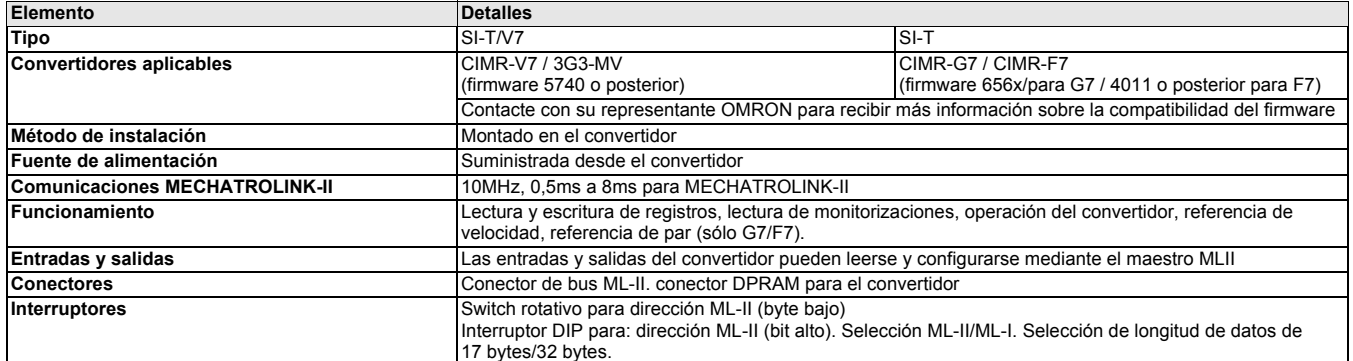

#### **Descripción**

#### **CS1W-MCH71 - Unidad Motion Control**

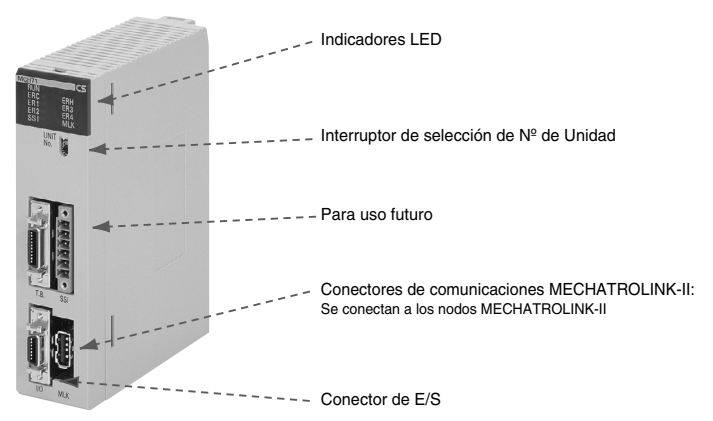

#### **JUSP-NS115 - Unidad de interfaz MECHATROLINK-II**

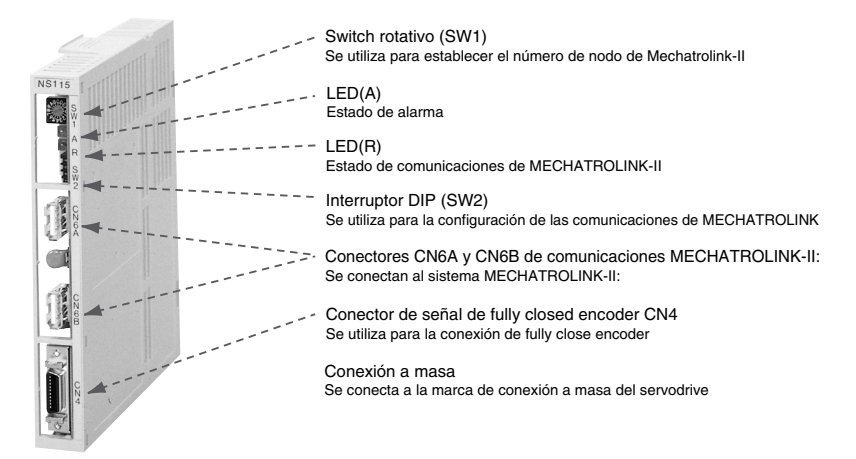

**Controladores de motion**

Controladores de motion

## **Dimensiones**

#### **CS1W-MCH71 - Unidad Motion Control**

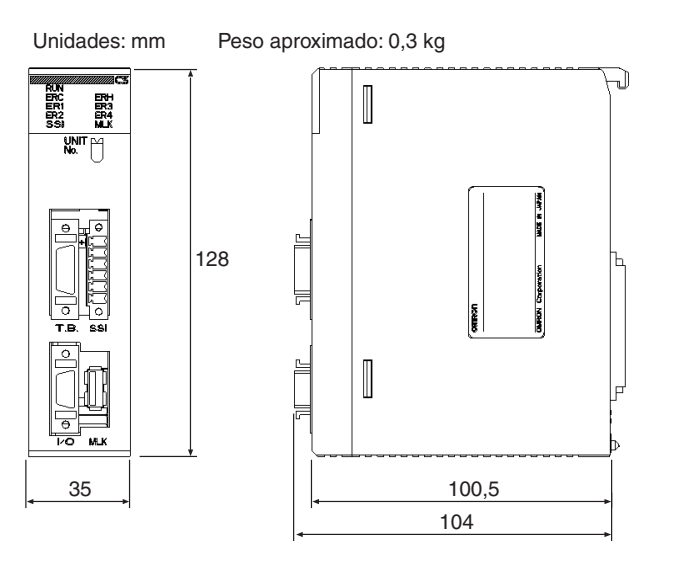

#### **Módulo de E/S IO2310**

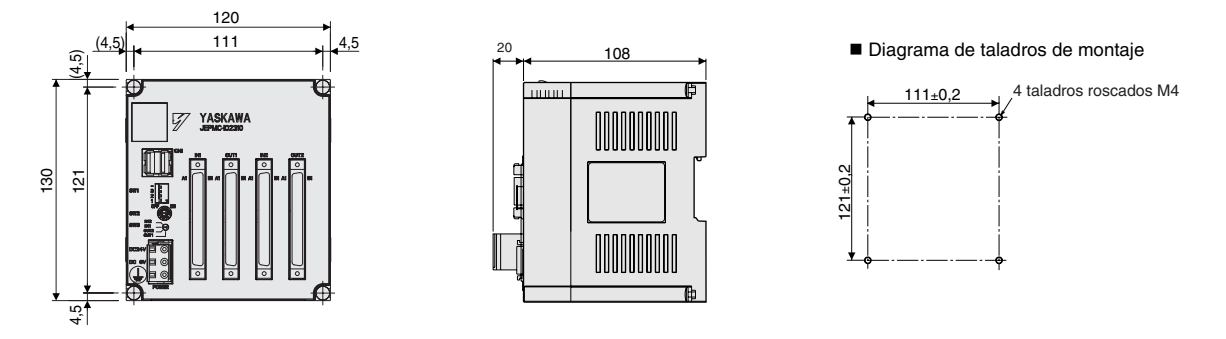

#### **Módulos de E/S PL2900, PL2910**

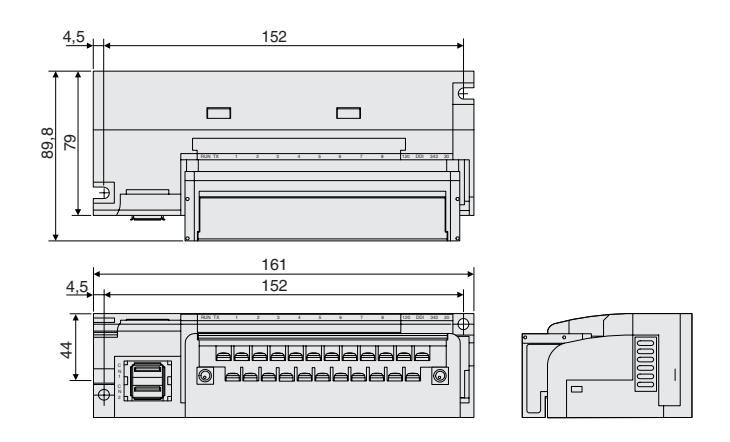

#### **JUSP-NS115 - Unidad de interfaz MECHATROLINK-II**

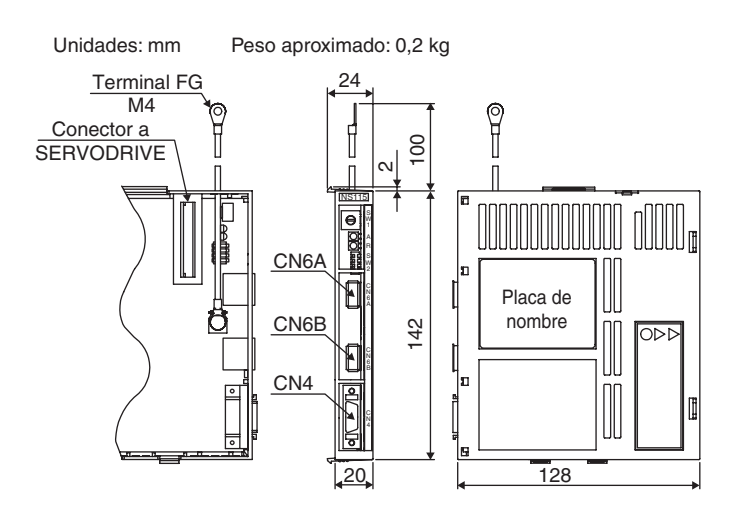

#### **Instalación**

**Conexiones de interfaz MECHATROLINK-II**

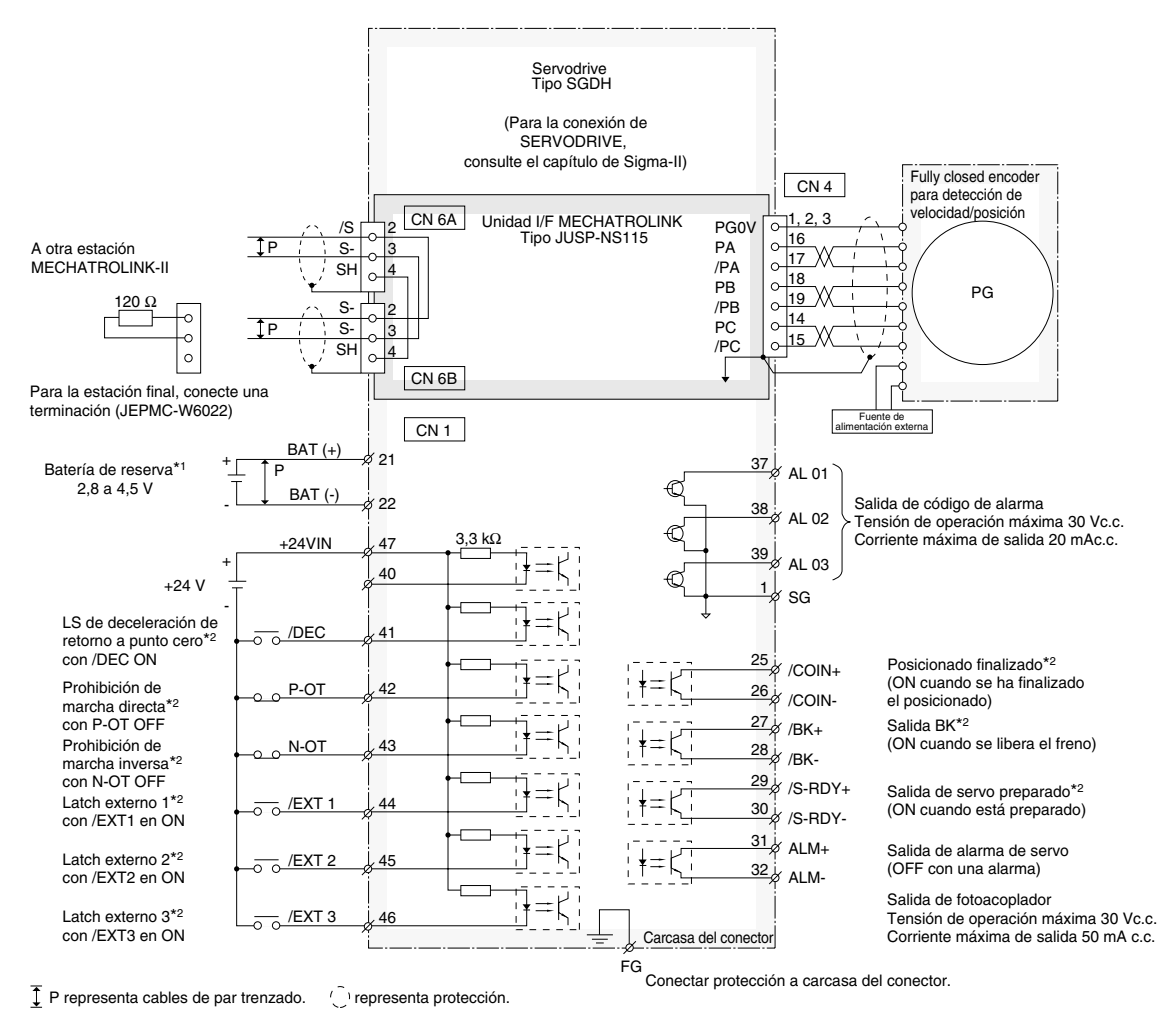

\*1 Conectar cuando se utilice un encoder absoluto y cuando la batería no esté conectada a CN8. \*2 Configurar la asignación de señal con las constantes de usuario.

## **Información general**

#### **Controlador de Motion**

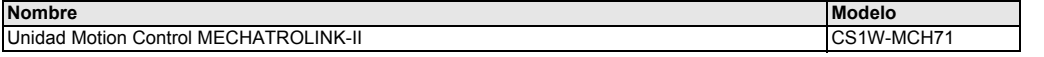

#### **MECHATROLINK-II - dispositivos relacionados**

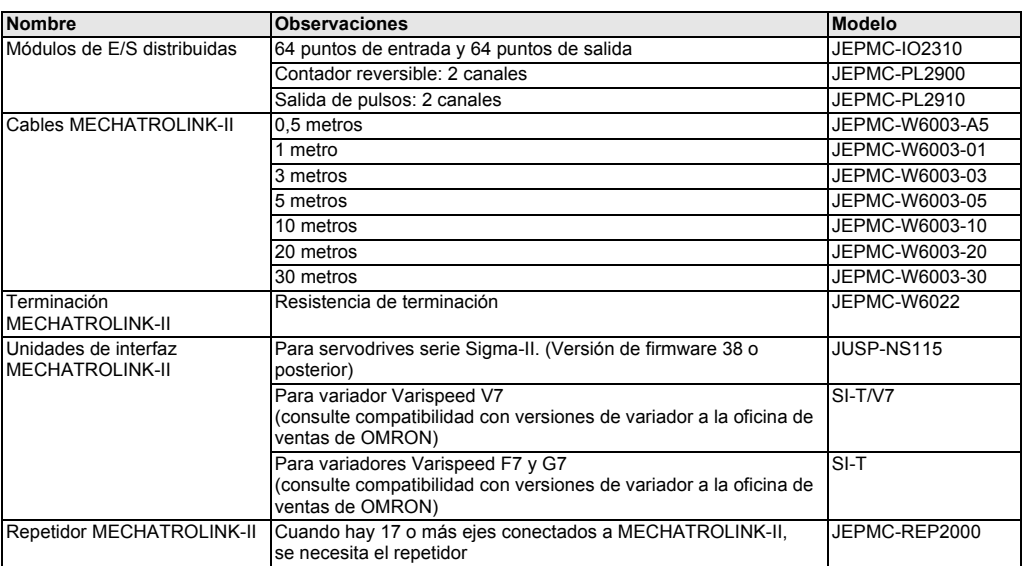

#### **Cables de E/S**

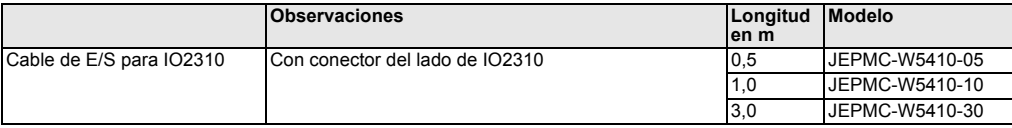

#### **Servosistema**

**Nota:** Consulte la sección de servosistemas para información más detallada

#### **Variadores de frecuencia**

**Nota:** Consulte información más detallada en la sección de variadores de frecuencia

#### **Software**

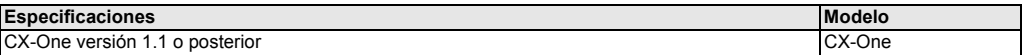

TODAS LAS DIMENSIONES SE ESPECIFICAN EN MILÍMETROS.

Para convertir de milímetros a pulgadas, multiplique por 0,03937. Para convertir de gramos a onzas, multiplique por 0,03527.

Cat. No. I08E-ES-02

Con el fin de mejorar los productos, las especificaciones están sujetas a cambio sin previo aviso.

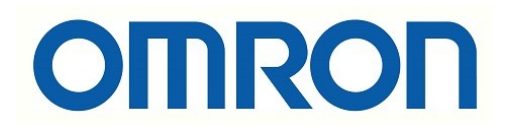

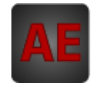

A continuación tiene a su disposición un listado de artículos con enlaces directos a nuestra tienda Electric Automation Network donde podrá consultar:

- Cotización por volumen de compra en tiempo real.
- Documentación y Fichas técnicas.
- Plazo estimado de entrega en tiempo real.
- Envío de los materiales a casi cualquier parte del mundo.
- Gestión de Compras, Histórico de pedidos y Seguimiento de envíos.

Para acceder al producto, click en el botón verde.

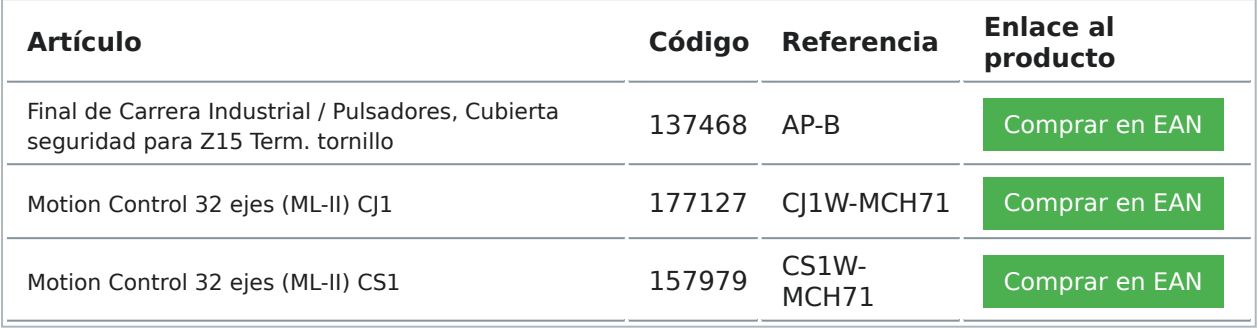